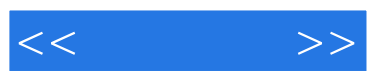

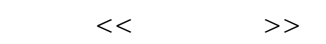

- 13 ISBN 9787900641779
- 10 ISBN 7900641777

出版时间:2002-6-1

, and the state of  $\mathcal{A}$ 

页数:313

字数:484000

extended by PDF and the PDF

http://www.tushu007.com

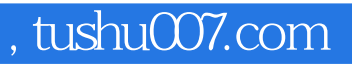

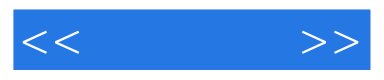

3D Studio MAX

3D Studio MAX

3D Studio MAX

3D Studio MAX

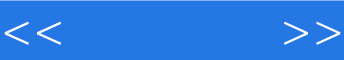

第1部分 基本知识 1 3D Studio MAX 1.1 3D Studio MAX  $4$ 1.2 **3D Studio MAX 4**  $1.21$  $1.22$  $1.23$  $1.24$ 1.3 3D Studio MAX 1.31 1.32 1.33  $1.4$  $1.41$  $1.42$ 2 3D Studio MAX 4  $2.1$  $21.1$  $21.2$ 2.2 设定物体材质  $221$ 222 23 231 232  $24$ 24.1 242  $2$  $3<sub>1</sub>$  $31$ 32 321 32.2 33 331 332 第4章 材质动画制作 41 42 4.2.1 4.2.2 4.23 43 431

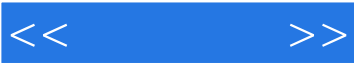

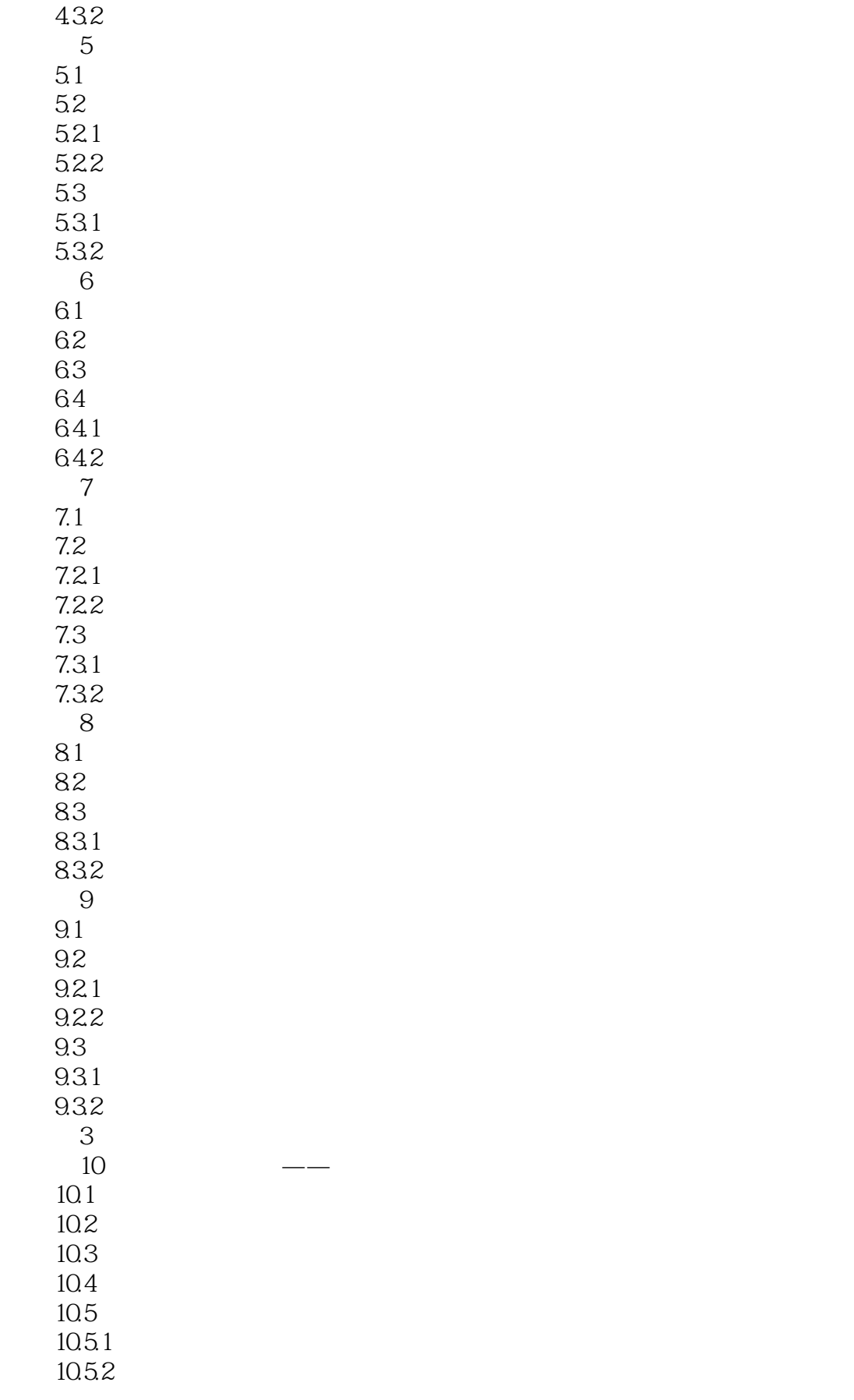

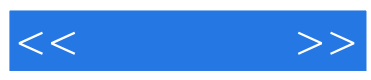

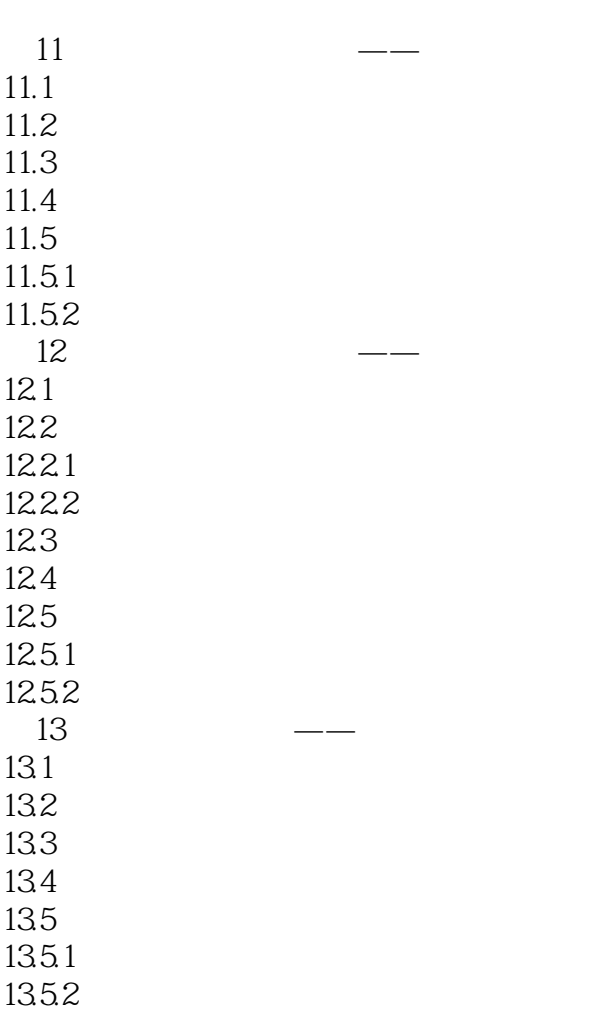

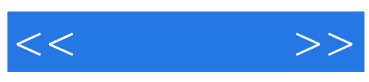

本站所提供下载的PDF图书仅提供预览和简介,请支持正版图书。

更多资源请访问:http://www.tushu007.com